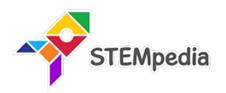

# Artificial Intelligence Book Subject Code 417 CBSE (Class 9 and 10)

Mastering Coding, and Artificial Intelligence with Fun Activities for CBSE Schools

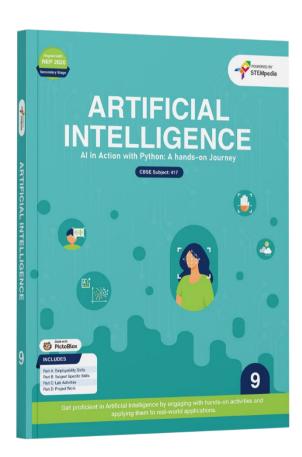

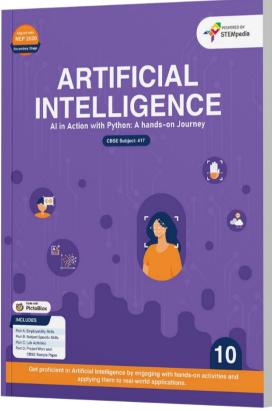

## **Authored By**

Pankaj Kumar Verma

Chief Technology Officer, STEMpedia
B. Tech, IIT Kanpur

**Akshat Srivastava** 

AI and Data Science Researcher, STEMpedia B. Tech, Bennett University

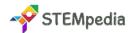

## Artificial Intelligence Books (CBSE) Class 9 to 10

| Feature                                    | Class 9                                                                                                    | Class 10                                                                                                    |  |
|--------------------------------------------|----------------------------------------------------------------------------------------------------|----------------------------------------------------------------------------------------------------|--|
|                                            | ARTIFICIAL INTELLIGENCE  All follow with Proper American Journal  Total Control of Control of Contr | ARTIFICIAL INTELLIGENCE  All Action was Protect A bander on Jonesey  The Company of the Company of the Company |  |
| # of Pages                                 | 243                                                                                                    | 266                                                                                                    |  |
| # of Chapters –<br>Employability Skills    | 5                                                                                                    | 5                                                                                                    |  |
| # of Chapters – Subject<br>Specific Skills | 4                                                                                                    | 7                                                                                                    |  |
| # of Activities                            | 30                                                                                                    | 30                                                                                                    |  |
| CBSE Skill Subject<br>Covered              | Class 9 Artificial Intelligence Subject Code 417                                                                                                    | Class 10 Artificial Intelligence Subject Code 417                                                                                                    |  |
| Software and<br>Hardware Used              | Windows 10, PictoBlox Python, PictoBlox AI,<br>PictoBlox Machine Learning Environment                                                                                                    | Windows 10, PictoBlox Python, PictoBlox AI, PictoBlox Machine Learning Environment, Python Libraries                                                                                                    |  |
| Competition                                | Access to Codeavour                                                                                                    | Access to Codeavour                                                                                                    |  |
| Technologies Covered                       | Employability Skills, Artificial Intelligence, Data<br>Science and Machine Learning                                                                                                    | Employability Skills, Artificial Intelligence, Data<br>Science and Machine Learning                                                                                                    |  |
| Sessions Required                          | Total 120 – (60 Lab Sessions, 60 Classroom Learning Sessions)                                                                                                    | Total 120 – (60 Lab Sessions, 60 Classroom Learning Sessions)                                                                                                    |  |
| Teacher Resources                          | Lesson Plan, Lecture Slides (Textual, Images, Video)                                                                                                    |                                                                                                    |  |
| Certification                              | Yes (15 lab activities)                                                                                                    | Yes (15 lab activities)                                                                                                    |  |
| Book Sections                              | Part A: Employability Skills Part B: Subject-specific Skills (AI) Part C: Lab Activities Part D: Project Work / Field Visit / Student Portfolio                                                                                                    | Part A: Employability Skills Part B: Subject-specific Skills (AI) Part C: Lab Activities Part D: Project Work, CBSE Sample Paper with Answer                                                                                                    |  |
| TOC for Employability<br>Skills            | Unit 1: Communication Skills - 1 Unit 2: Self-Management Skills – 1 Unit 3: ICT Skills – 1 Unit 4: Entrepreneurial Skills – 1 Unit 5: Green Skills – 1                                                                                                    | Unit 1: Communication Skills - 2 Unit 2: Self-Management Skills – 2 Unit 3: ICT Skills – 2 Unit 4: Entrepreneurial Skills – 2 Unit 5: Green Skills – 2                                                                                                    |  |
| TOC for Subject-<br>specific Skills        | Unit 1: Introduction to Artificial Intelligence (AI) Unit 2: AI Project Cycle Unit 3: Neural Network Unit 4: Introduction to Python                                                                                                    | Unit 1: Introduction to Artificial Intelligence (AI) Unit 2: AI Project Cycle Unit 3: Advance Python Unit 4: Data Science Unit 5: Computer Vision Unit 6: Natural Language Processing Unit 7: Evaluation of AI Models                                                                                                    |  |

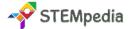

#### Skillful Minds Program for 21st Century Computer, Coding, AI, and Robotics Education

| TOC for Lab Activities | Basics of Programming - 14         | Advance Python - 18                                                 |
|------------------------|------------------------------------|---------------------------------------------------------------------|
|                        | Al with PictoBlox - 8              | OpenCV Basics - 4                                                   |
|                        | ML with PictoBlox - 8              | Al with PictoBlox - 2                                               |
|                        |                                    | ML with PictoBlox - 6                                               |
| TOC for Project Work   | Capstone Project – Codeavour       | Capstone Project – Codeavour                                        |
|                        | Sample Projects Built by Community | Sample Projects Built by Community                                  |
|                        |                                    | Blueprint for Sample Question Paper for Class X (Session 2023-2024) |
|                        |                                    | Sample Question Paper for Class X (Session 2023-2024)               |
|                        |                                    | Marking Scheme for Class X (Session 2023-2024)                      |

#### FAQs about Class 9 and 10 Al Books

## 1. How does the content of the Class 9 Al book prepare students for future technological advancements?

The Class 9 AI book introduces foundational concepts of artificial intelligence, setting the stage for understanding future technologies. It covers basic Python programming and neural networks, equipping students with essential skills for future technological environments. The blend of theoretical knowledge and practical exercises ensures that students are not only aware of AI concepts but are also adept at applying them, fostering a mindset ready for continual learning and adaptation in a fast-evolving tech world.

#### 2. In what ways does the Class 10 Al book advance upon the concepts introduced in Class 9?

Building on the Class 9 foundation, the Class 10 book delves into more advanced topics such as data science, computer vision, and natural language processing. This progression ensures a deeper understanding of Al's complex and multi-faceted nature. The inclusion of advanced Python programming and exploration of various Al models prepares students for higher-level Al challenges and applications, aligning their skills with the latest industry standards.

#### 3. What is the role of employability skills in the AI curriculum for these classes?

Employability skills form a core part of the AI curriculum to prepare students for the workforce. These skills, encompassing communication, self-management, and ICT capabilities, are crucial for future professionals. They ensure students are not just technically sound but also possess the soft skills necessary to thrive in collaborative, dynamic work environments. This holistic approach helps in shaping well-rounded individuals who can effectively navigate and contribute to their future workplaces.

#### 4. How do the lab activities in these books contribute to a student's understanding of AI?

Lab activities in these books are designed to reinforce theoretical concepts through practical application. By engaging in hands-on projects, students transition from mere observers to active participants in AI learning. These activities help demystify AI concepts, making abstract ideas tangible and understandable. This experiential learning is crucial in solidifying students' understanding and fostering an experimental and inquisitive approach towards AI.

#### 5. Can you explain the significance of the 'Project Work' section in these AI courses?

The 'Project Work' section is pivotal as it allows students to apply their learned concepts to real-world scenarios. This segment of the curriculum fosters innovation and problem-solving skills. Projects aligned with Sustainable Development Goals instil a sense of responsibility and a broader perspective on how AI can be leveraged for global challenges. This approach nurtures creativity and a sense of purpose in students' AI activities.

#### 6. What makes PictoBlox an effective tool for teaching AI concepts in these courses?

PictoBlox is an effective educational tool due to its user-friendly interface and engaging learning format. It simplifies complex AI concepts, making them accessible to younger learners. The interactive platform allows students to experiment with AI

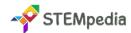

applications in a guided environment, fostering a deep and intuitive understanding of AI principles and their practical implementations.

#### 7. In what ways do these books integrate modern technological trends into the curriculum?

The AI books are structured to cater to diverse learning preferences. Theoretical lessons provide a solid conceptual framework, while practical activities and lab sessions address experiential learning needs. This combination ensures that all students, regardless of their learning style, can engage with and benefit from the AI curriculum.

#### 8. How are ethical considerations in Al addressed in these books?

Ethical considerations are an integral part of the AI curriculum. The books discuss the implications of AI on privacy, societal norms, and potential biases in AI systems. This inclusion helps develop a generation of AI practitioners who are not only technically proficient but also ethically conscious, ensuring responsible development and use of AI technologies.

#### 9. What is the approach of these books towards fostering creativity and innovation in AI learning?

The curriculum encourages creativity and innovation by providing opportunities for students to engage in project-based learning. These projects challenge students to think creatively, apply their knowledge to new situations, and innovate solutions for real-world problems. This approach fosters a mindset that is not just about learning Al but using it as a tool for creative problem-solving.

#### 10. How do these AI books align with the future job market and career paths in technology?

The curriculum aligns with the future job market by incorporating skills and knowledge that are highly sought after in the tech industry. By focusing on current and emerging AI technologies, the courses prepare students for the evolving demands of tech careers, ensuring they are ready for future challenges and opportunities in the field.

#### 11. Can you elaborate on the role of teacher resources provided with these books?

Teacher resources such as lesson plans and lecture slides play a critical role in effective curriculum delivery. These resources provide a structured framework for educators, ensuring consistency and comprehensiveness in teaching. They also offer guidance and support, enabling teachers to effectively impart AI knowledge and skills to their students.

#### 12. How are the Lab Activities structured in these books?

The lab activities in the Class 9 and 10 Al books are designed to provide hands-on experience and practical application of the concepts taught in the theoretical sections. They are an integral part of the curriculum, bridging the gap between theory and practice.

#### **Class 9 Lab Activities:**

- The Class 9 book focuses on introducing the basics of programming, AI with PictoBlox, and machine learning (ML) with PictoBlox.
- Activities involve basic programming exercises in Python, allowing students to understand the fundamental principles
  of coding.
- The AI and ML activities use PictoBlox, an educational tool, to help students grasp the basics of artificial intelligence and machine learning in an interactive and engaging manner.
- These activities are designed to build a strong foundation in AI, providing essential skills and understanding that are further developed in Class 10.

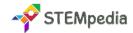

#### Class 10 Lab Activities:

- The Class 10 book advances to more complex topics, including advanced Python programming, data science, computer vision, natural language processing (NLP), and more in-depth exploration of AI and ML.
- Lab activities in Class 10 include advanced Python exercises, which delve deeper into programming concepts and their applications in Al.
- The book also introduces OpenCV basics, providing students with hands-on experience in image processing and computer vision.
- Additionally, lab sessions incorporate more sophisticated AI and ML projects using PictoBlox, allowing students to apply their learning to more complex scenarios.

#### 13. Is there a certification provided upon completion?

Yes, upon completion of the courses outlined in the Class 9 and 10 Al books, students are eligible for certification. This certification is predicated on the completion of certain criteria, which typically include the successful completion of lab activities and projects.

- For both Class 9 and 10, the certification is offered after students complete a specified number of lab activities.
- This certification serves as a formal recognition of the skills and knowledge acquired in the field of Al.
- It is particularly valuable for students as it adds to their academic portfolio and can be beneficial for future educational or career opportunities.

#### 14. How many sessions are required for each course?

For both the Class 9 and Class 10 Al courses, a total of 120 sessions are required. These sessions are divided equally between lab sessions and classroom learning sessions.

- **Lab Sessions:** 60 sessions are dedicated to practical lab work. These sessions are crucial for hands-on learning and application of the theoretical concepts learned in the classroom.
- **Classroom Learning Sessions:** The remaining 60 sessions are for classroom learning, where theoretical aspects of AI, including concepts, principles, and theory, are taught.

This balanced approach ensures that students get a comprehensive learning experience, combining theoretical knowledge with practical skills.

#### 15. What CBSE Skill Subject is covered in these books?

Both the Class 9 and Class 10 Al books cover the "Artificial Intelligence" skill subject under the Central Board of Secondary Education (CBSE), with the subject code 417.

- Class 9 AI Curriculum: It introduces students to the basics of AI, providing foundational knowledge and skills. The curriculum is designed to make students familiar with the concept of AI and its significance in the modern world.
- Class 10 Al Curriculum: This curriculum builds upon the foundation laid in Class 9. It delves deeper into Al, covering more advanced topics and preparing students for higher-level studies or careers in the field of Al.

The inclusion of this subject in the CBSE curriculum reflects the growing importance of AI in today's technological landscape and the need to equip students with the necessary skills and knowledge to navigate this evolving field.

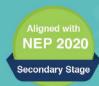

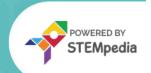

## ARTIFICIAL INTELLIGENCE

Al in Action with Python: A hands-on Journey

**CBSE Subject: 417** 

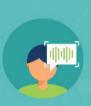

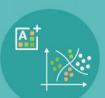

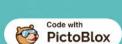

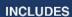

Part A: Employability Skills
Part B: Subject Specific Skills

Part C: Lab Activities Part D: Project Work

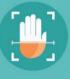

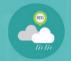

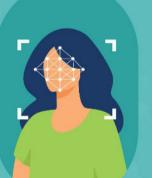

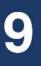

Get proficient in Artificial Intelligence by engaging with hands-on activities and applying them to real-world applications.

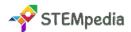

#### CBSE AI Curriculum for Class 9 - Artificial Intelligence (Subject Code 417)

Total Marks: 100 (Theory - 50 + Practical 50)

Embracing the future begins with education. The CBSE Class 9 Artificial Intelligence curriculum, under Subject Code 417, is a pioneering step towards integrating advanced technology into secondary education. This curriculum is motivated by the growing significance of AI in our modern world. It aims to prepare students for the future by providing them with the tools and understanding necessary to navigate and contribute to a rapidly evolving technological landscape.

#### **Key Aim of the Course**

The core objective of this curriculum is to instil in students an in-depth understanding and appreciation of AI and its significant role in our daily lives. Targeted at Class 9 students, this course aims to prepare them not just academically but also for future career paths in the rapidly evolving tech world. It encompasses a balanced mix of theoretical knowledge and practical skills, especially in Python programming and AI project development.

#### Salient Features of the Book

The course content is meticulously divided into four parts, each with its unique focus and learning outcomes:

#### Part A: Employability Skills

This section covers essential skills like communication, self-management, ICT skills, entrepreneurial skills, and green skills. It is designed to enhance students' overall personality and make them ready for future career challenges.

#### • Part B: Subject Specific Skills

Here, the students delve into the core concepts of AI, including an introduction to AI, the AI project cycle, neural networks, and basics of Python programming. This part forms the backbone of the course, offering in-depth knowledge of AI fundamentals.

#### Part C: Practical Work

Practical application of theoretical knowledge is emphasised in this section. It includes extensive lab activities, focusing on Python programming and machine learning, to enhance students' hands-on experience.

#### • Part D: Project Work / Field Visit / Student Portfolio

Aligned with the Sustainable Development Goals, this segment encourages students to apply their learning in real-world scenarios, fostering a sense of responsibility and innovation.

#### Role of PictoBlox and Quarky in Enhancing Practical Learning

- **PictoBlox**: PictoBlox is an intuitive and engaging Python platform that simplifies complex AI concepts for students. It uses interactive activities such as image classification, object detection, and natural language processing to make learning AI accessible and enjoyable.
- Quarky: Quarky is a robotic tool that offers students a hands-on experience in robotics. It allows students to explore
  robotic movements, sensor usage, and control systems in a practical setting, thus deepening their understanding of
  robotics.

#### **Chapter Specific Features**

- Modern Technological Content: Tailored to match the technological interests of today's students.
- Activity-Based Learning: Focus on practical activities for interactive concept understanding.
- Step-by-Step Guidance: Detailed instructions for easy understanding of lessons and projects.
- Challenging Exercises: MCQ, answered short answer type questions, and higher-order questions to test and enhance topic comprehension.

Our goal is to develop technologically adept and innovative future leaders through this book. We welcome suggestions for its enhancement.

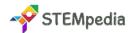

### Scheme of Studies for Class 9 - Al Book | CBSE

This course is a planned sequence of instructions consisting of units meant for developing employability and vocational competencies of students of Class IX opting for skill subject along with other education subjects.

The unit-wise distribution of hours and marks for class IX is as follows:

|          | Units                                                                                                    | No of Hours for<br>Theory and Practical | Maximum Marks<br>for Theory and<br>Practical |
|----------|----------------------------------------------------------------------------------------------------|-----------------------------------------|----------------------------------------------|
|          | Employability Skills                                                                                                    |                                         |                                              |
|          | Unit 1: Communication Skills - 1*                                                                                                    | 10                                      | -                                            |
| ⋖        | Unit 2: Self-Management Skills – 1                                                                                                    | 10                                      | 3                                            |
| PART     | Unit 3: ICT Skills – 1                                                                                                    | 10                                      | 3                                            |
| PA       | Unit 4: Entrepreneurial Skills – 1                                                                                                    | 15                                      | 4                                            |
|          | Unit 5: Green Skills – 1*                                                                                                    | 05                                      | -                                            |
|          | Total                                                                                                    | 50                                      | 10                                           |
|          | Subject Specific Skills                                                                                                    | 3                                       |                                              |
|          | Unit 1: Introduction to Artificial Intelligence (AI)                                                                                                    |                                         | 10                                           |
| E B      | Unit 2: Al Project Cycle                                                                                                    |                                         | 15                                           |
| PART     | Unit 3: Neural Network                                                                                                    |                                         | 5                                            |
| <b>—</b> | Unit 4: Introduction to Python                                                                                                    |                                         | 10                                           |
|          | Total                                                                                                    |                                         | 40                                           |
|          | Practical Work                                                                                                    |                                         |                                              |
|          | Unit 4: Introduction to Python  Practical File with Minimum 15 Programs                                                                                                    |                                         | 15                                           |
| PART C   | <ul> <li>Practical Examination</li> <li>Simple programs using input and output function</li> <li>Variables, Arithmetic Operators, Expressions, Data Types</li> <li>Flow of Control and Conditions</li> <li>Lists</li> <li>Any 3 Program based on the above topics</li> </ul> |                                         | 15                                           |
|          | Viva Voice                                                                                                    |                                         | 5                                            |
|          | Total                                                                                                    |                                         | 35                                           |
| RT D     | Project Work / Field Visit / Student Portfolio * relate it to Sustainable Development Goals                                                                                                    |                                         | 15                                           |
| PART     | Total                                                                                                    |                                         | 15                                           |
|          | Grand Total                                                                                                    | 200                                     | 100                                          |

**Note**: \* marked units are to be assessed through Internal Assessment/ Student Activities. They are not to be assessed in Theory Exams.

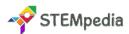

## Table of Contents for Class 9 - AI Book | CBSE

## Part A: Employability Skills

| #          | Lesson Name                                                      | Page |
|------------|------------------------------------------------------------------|------|
| Unit 1     | Communication Skills                                             | 1    |
| Section 1  | Introduction to Communication                                    | 1    |
| Section 2  | Verbal Communication                                             | 3    |
| Section 3  | Non-Verbal Communication                                         | 5    |
| Section 4  | Writing Skills: Parts of Speech                                  | 7    |
| Section 5  | Writing Skills: Sentences                                        | 10   |
| Section 6  | Pronunciation Basics                                             | 12   |
| Section 7  | Greetings and Introduction                                       | 14   |
| Section 8  | Talking about Self                                               | 15   |
| Section 9  | Asking Questions I                                               | 17   |
| Section 10 | Asking Questions II                                              | 18   |
| Unit 2     | Self-Management Skills                                           | 26   |
| Section 1  | Introduction to Self-management                                  | 26   |
| Section 2  | Strength and Weakness Analysis                                   | 27   |
| Section 3  | Self-confidence                                                  | 30   |
| Section 4  | Positive Thinking                                                | 32   |
| Section 5  | Personal Hygiene                                                 | 33   |
| Section 6  | Grooming                                                         | 35   |
| Unit 3     | Information and Communication Technology Skills                  | 41   |
| Section 1  | Introduction to ICT                                              | 41   |
| Section 2  | ICT Tools: Smartphones and Tablets — I                           | 42   |
| Section 3  | ICT Tools: Smartphones and Tablets — II                          | 44   |
| Section 4  | Parts of Computer and Peripherals                                | 45   |
| Section 5  | Basic Computer Operations                                        | 49   |
| Section 6  | Performing Basic File Operations                                 | 50   |
| Section 7  | Communication and Networking — Basics of Internet                | 51   |
| Section 8  | Communication and Networking — Internet Browsing                 | 53   |
| Section 9  | Communication and Networking — Introduction to e-mail            | 54   |
| Section 10 | Communication and Networking — Creating an e-mail Account        | 55   |
| Section 11 | Communication and Networking — Writing an e-mail                 | 56   |
| Section 12 | Communication and Networking — Receiving and Replying to e-mails | 57   |
| Unit 4     | Entrepreneurship Skills                                          | 65   |
| Section 1  | What is Entrepreneurship?                                        | 65   |
| Section 2  | Role of Entrepreneurship                                         | 67   |

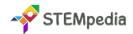

| Section 3 | Qualities of a Successful Entrepreneur                                 | 68 |
|-----------|------------------------------------------------------------------------|----|
| Section 4 | Distinguishing Characteristics of Entrepreneurship and Wage Employment | 70 |
| Section 5 | Types of Business Activities                                           | 71 |
| Section 6 | Product, Service and Hybrid Businesses                                 | 73 |
| Section 7 | Entrepreneurship Development Process                                   | 75 |
| Unit 5    | Green Skills                                                           | 80 |
| Section 1 | Society and Environment                                                | 80 |
| Section 2 | Conserving Natural Resources                                           | 85 |
| Section 3 | Sustainable Development and Green Economy                              | 87 |

## Part B: Subject Specific Skills

| #         | Lesson Name                                                                                                    | Page |
|-----------|----------------------------------------------------------------------------------------------------|------|
| Unit 1    | Introduction to Artificial Intelligence                                                                                                    | 95   |
| Section 1 | <b>Excite</b> – What is Intelligence, Understanding AI, Dream Smart Home, History of AI, Application of AI                                                                                                    |      |
| Section 2 | Relate – Al in Smart Cities, Al in Smart Homes, Smart Home Evolution Activity                                                                                                    | 102  |
| Section 3 | Purpose – Sustainable Development Goals                                                                                                    | 104  |
| Section 4 | Possibilities – Exploring Al's Future Impact, Envisioning the Job Market of 2029,                                                                                                    | 106  |
| Section 5 | Al Ethics – Al for Good, What is Al Ethics, Ballon Debate                                                                                                    | 108  |
| Unit 2    | Al Project Cycle                                                                                                    | 114  |
| Section 1 | Introduction to AI Project Cycle                                                                                                    | 114  |
| Section 2 | Problem Scoping – 4Ws Problem Canvas, Problem Statement Template,                                                                                                    | 116  |
| Section 3 | <b>Data Acquisition</b> – What is Data, Data Types, Data Acquisition, Data Sources, Data Features, Datasets, System Maps – The Water Cycle                                                                    |      |
| Section 4 | Data Exploration – Data Visualization Charts                                                                                                    |      |
| Section 5 | <b>Modelling</b> – AI, ML, DL, What is Modelling, Learning Based Approach, Rule Based Approach, Decision Tree, Pixel it Activity                                                                              |      |
| Section 6 | Evaluation                                                                                                    |      |
| Unit 3    | Neural Networks                                                                                                    | 139  |
| Section 1 | on 1  Modelling ML Models – Core Concepts of ML, Supervised Learning, Unsupervised Learning                                                                                                    |      |
| Section 2 | Machine Learning Types – Classification, Regression, Clustering, Association                                                                                                    | 140  |
| Section 3 | <b>Neural Networks Basics</b> – Functionality, Working & Structure of a Neural Network, Type of Neural Networks, Evaluation Metrics                                                                           | 142  |
| Section 4 | Neural Networks vs Human Nervous System                                                                                                    | 144  |
| Section 5 | PictoBlox Machine Learning Environment – Image Classifier, Pose Classifier, Hand Section 5 Pose Classifier, Text Classification, Object Detection, Number Classification and Regression, Audio Classification |      |
| Unit 4    | Basics of Python Programming                                                                                                    | 158  |
| Section 1 | Algorithms and Flowcharts                                                                                                    | 158  |

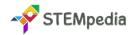

| Section 2 | Introduction to Python – Why Python, Why Python for AI, PictoBlox Python Interface, Python Statements, Python Comments, Keywords, Identifiers, Indentation, Taking Inputs with Sprites |     |
|-----------|----------------------------------------------------------------------------------------------------|-----|
| Section 3 | Variables and Data Types – Variables, Constants, Data Types in Python                                                                                                    | 166 |
| Section 4 | <b>Python Operators 1</b> – Arithmetic Operators, Python Output, User Input in Python, Type Conversion in Python                                                                       | 169 |
| Section 5 | Python Operators 2 – Comparison Operators, Logical Operators, Assignment Operators                                                                                                    |     |
| Section 6 | Introduction to Tools for AI – PictoBlox AI, Python Modules for AI in PictoBlox, Machine Learning for Kids in PictoBlox, Anaconda, Jupyter Notebook                                    | 176 |
| Section 7 | Lists and Tuples – List, Creating a List, Accessing List Elements, Adding Elements to a List, Removing Elements from a List, Slicing in Lists, List Methods, Tuples                    | 180 |
| Section 8 | Flow of Control and Conditions – if Statement, if-else Statement, if elif else Statement, Nested if Statements, For Loop, While Loop                                                   | 185 |

## Part C: Lab Activities on Python, AI and ML

| Lab Activity    | Activity Name                                        | Activity Category     | Page |
|-----------------|------------------------------------------------------|-----------------------|------|
| Lab Activity 1  | Algorithm and Flowcharts                             | Basics of Programming | 192  |
| Lab Activity 2  | First Python Code                                    | Basics of Programming | 194  |
| Lab Activity 3  | Addition Bot with Python                             | Basics of Programming | 196  |
| Lab Activity 4  | Type Conversion in Python                            | Basics of Programming | 197  |
| Lab Activity 5  | Operators in Python – Part 1                         | Basics of Programming | 199  |
| Lab Activity 6  | Operators in Python – Part 2                         | Basics of Programming | 199  |
| Lab Activity 7  | Lists in Python – Part 1                             | Basics of Programming | 201  |
| Lab Activity 8  | Lists in Python – Part 2                             | Basics of Programming | 201  |
| Lab Activity 9  | Working with Conditions in Python                    | Basics of Programming | 204  |
| Lab Activity 10 | Nested Conditional Statements in Python              | Basics of Programming | 206  |
| Lab Activity 11 | For Loop in Python                                   | Basics of Programming | 207  |
| Lab Activity 12 | While Loop in Python                                 | Basics of Programming | 209  |
| Lab Activity 13 | Combining Conditional and Loop Programming in Python | Basics of Programming | 210  |
| Lab Activity 14 | Prime Numbers with Python                            | Basics of Programming | 211  |
| Lab Activity 15 | Face Detection with Python – Part 1                  | Al with PictoBlox     | 213  |
| Lab Activity 16 | Face Detection with Python – Part 2                  | Al with PictoBlox     | 213  |
| Lab Activity 17 | Face Recognition with Python                         | Al with PictoBlox     | 215  |
| Lab Activity 18 | Object Detection with Python – Part 1                | AI with PictoBlox     | 217  |
| Lab Activity 19 | Object Detection with Python – Part 2                | AI with PictoBlox     | 217  |
| Lab Activity 20 | Human Body Detection with Python                     | AI with PictoBlox     | 222  |
| Lab Activity 21 | Finger Tracking with Python – Part 1                 | AI with PictoBlox     | 225  |
| Lab Activity 22 | Finger Tracking with Python – Part 2                 | AI with PictoBlox     | 225  |
| Lab Activity 23 | Mask Detection with Image Classifier (ML) – Part 1   | ML with PictoBlox     | 227  |

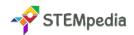

| Lab Activity 24 | Mask Detection with Image Classifier (ML) – Part 2      | ML with PictoBlox    | 227 |
|-----------------|---------------------------------------------------------|----------------------|-----|
| Lab Activity 25 | Pneumonia Detection with Image Classifier (ML) – Part 1 | ML with PictoBlox 23 |     |
| Lab Activity 26 | Pneumonia Detection with Image Classifier (ML) – Part 2 | ML with PictoBlox    | 230 |
| Lab Activity 27 | Gesture-Controlled Beetle in the Maze Game – Part 1     | ML with PictoBlox    | 232 |
| Lab Activity 28 | Gesture-Controlled Beetle in the Maze Game – Part 2     | ML with PictoBlox    | 232 |
| Lab Activity 29 | Gesture-Controlled Beetle in the Maze Game – Part 3     | ML with PictoBlox    | 232 |
| Lab Activity 30 | NLP Based Text Classifier                               | ML with PictoBlox    | 238 |

## Part D: Project Work and Miscellaneous

| # | Lesson Name                        | Page |
|---|------------------------------------|------|
| 1 | Capstone Project – Codeavour       | 240  |
| 2 | Sample Projects Built by Community | 241  |
| 3 | Answer Keys                        | 242  |

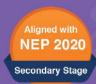

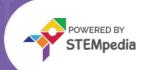

## ARTIFICIAL INTELLIGENCE

Al in Action with Python: A hands-on Journey

**CBSE Subject: 417** 

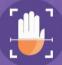

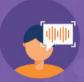

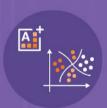

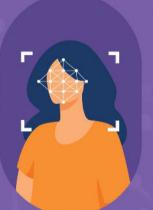

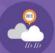

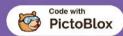

#### **INCLUDES**

Part A: Employability Skills
Part B: Subject Specific Skills

Part C: Lab Activities

Part D: Project Work and

**CBSE Sample Paper** 

10

Get proficient in Artificial Intelligence by engaging with hands-on activities and applying them to real-world applications.

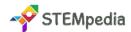

### CBSE AI Curriculum for Class 10 - Artificial Intelligence (Subject Code 417)

Total Marks: 100 (Theory - 50 + Practical 50)

Embracing the future begins with education. The CBSE Class 10 Artificial Intelligence curriculum, under Subject Code 417, is a pioneering step towards integrating advanced technology into secondary education. This curriculum is motivated by the growing significance of AI in our modern world. It aims to prepare students for the future by providing them with the tools and understanding necessary to navigate and contribute to a rapidly evolving technological landscape.

#### **Key Aim of the Course**

The core objective of this curriculum is to instil in students an in-depth understanding and appreciation of AI and its significant role in our daily lives. Targeted at Class 10 students, this course aims to prepare them not just academically but also for future career paths in the rapidly evolving tech world. It encompasses a balanced mix of theoretical knowledge and practical skills, especially in Python programming and AI project development.

#### Salient Features of the Book

The course content is meticulously divided into four parts, each with its unique focus and learning outcomes:

#### • Part A: Employability Skills

This section focuses on key skills needed in the workplace. It covers communication (verbal, non-verbal, and written), self-management including stress and time management, basic information technology skills, entrepreneurship fundamentals, and green skills for sustainable development.

#### Part B: Subject Specific Skills

This part delves into advanced topics like Artificial Intelligence, covering its basics, ethics, and applications, and explores AI project cycles. It also includes advanced Python programming, data sciences, computer vision, and natural language processing, providing a comprehensive understanding of these cutting-edge fields.

#### • Part C: Lab Activities on Python, AI, and ML

This section consists of practical lab activities to reinforce learning in Python, AI, and Machine Learning. Activities range from basic Python operations to advanced applications in AI and ML, including data handling with Pandas, image processing with OpenCV, and exploring various AI models.

#### • Part D: Project Work and Miscellaneous

The final part of the book is dedicated to project work and additional resources. It includes a capstone project, sample projects, blueprints, and sample question papers for exams, along with their marking schemes and answer keys, providing a complete educational resource for students.

#### Role of PictoBlox in Enhancing Practical Learning

• **PictoBlox**: PictoBlox is an intuitive and engaging Python platform that simplifies complex AI concepts for students. It uses interactive activities such as image classification, object detection, and natural language processing to make learning AI accessible and enjoyable.

#### **Chapter Specific Features**

- Modern Technological Content: Tailored to match the technological interests of today's students.
- Activity-Based Learning: Focus on practical activities for interactive concept understanding.
- Step-by-Step Guidance: Detailed instructions for easy understanding of lessons and projects.
- **Challenging Exercises:** MCQ, answered short answer type questions, and higher-order questions to test and enhance topic comprehension.

Our goal is to develop technologically adept and innovative future leaders through this book. We welcome suggestions for its enhancement.

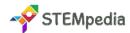

## Scheme of Studies for Class 10 - Al Book | CBSE

This course is a planned sequence of instructions consisting of units meant for developing employability and vocational competencies of students of Class X opting for skill subject along with other education subjects.

The unit-wise distribution of hours and marks for class X is as follows:

|          | Units                                                                                        | No of Hours for<br>Theory and Practical | Maximum Marks<br>for Theory and<br>Practical |
|----------|----------------------------------------------------------------------------------------------|-----------------------------------------|----------------------------------------------|
|          | Employability Skills                                                                         |                                         |                                              |
|          | Unit 1: Communication Skills – II                                                            | 10                                      |                                              |
| ⋖        | Unit 2: Self-Management Skills – II                                                          | 10                                      |                                              |
| PART     | Unit 3: ICT Skills – II                                                                      | 10                                      | 10                                           |
| PA       | Unit 4: Entrepreneurial Skills – II                                                          | 15                                      |                                              |
|          | Unit 5: Green Skills – II                                                                    | 05                                      |                                              |
|          | Total                                                                                        | 50                                      | 10                                           |
|          | Subject Specific Skills                                                                      | 3                                       |                                              |
|          | Unit 1: Introduction to Artificial Intelligence (AI)                                         | 10                                      |                                              |
|          | Unit 2: Al Project Cycle                                                                     | 10                                      |                                              |
| <b>a</b> | Unit 3: Advance Python                                                                       | 5                                       |                                              |
| PART     | Unit 4: Data Science                                                                         | 15                                      | 40                                           |
| <b>P</b> | Unit 5: Computer Vision                                                                      | 10                                      |                                              |
|          | Unit 6: Natural Language Processing                                                          | 10                                      |                                              |
|          | Unit 7: Evaluation                                                                           | 10                                      |                                              |
|          | Total                                                                                        | 70                                      | 40                                           |
|          | Practical Work                                                                               |                                         |                                              |
| PART C   | Practical Work:  • Unit 3: Advance Python  • Unit 4: Data Science  • Unit 5: Computer Vision | 60                                      |                                              |
| Δ.       | Practical Examination                                                                        |                                         | 25                                           |
|          | Viva Voice                                                                                   |                                         | 35                                           |
|          | Total                                                                                        | 60                                      | 35                                           |
| ۵        | Project Work / Field Visit / Practical File / Student Portfolio                              | 20                                      | 15                                           |
| PART     | Viva Voice                                                                                   |                                         | 13                                           |
| Δ4       | Total                                                                                        | 20                                      | 15                                           |
|          | Grand Total                                                                                  | 200                                     | 100                                          |

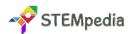

## Table of Contents for Class 10 - Al Book | CBSE

## Part A: Employability Skills

|           | Lesson Name                                     | Page |
|-----------|-------------------------------------------------|------|
| Unit 1    | Communication Skills                            | 1    |
| Section 1 | Communication Methods                           | 1    |
| Section 2 | Verbal Communication                            | 4    |
| Section 3 | Non-Verbal Communication                        | 6    |
| Section 4 | Communication Cycle and Importance of Feedback  | 9    |
| Section 5 | Barrier to Effective Communication              | 10   |
| Section 6 | Writing Skills – Parts of Speech                | 12   |
| Section 7 | Writing Skills – Sentences                      | 14   |
| Unit 2    | Self-Management Skills                          | 22   |
| Section 1 | Stress Management                               | 22   |
| Section 2 | Self-awareness – Strength and Weakness Analysis | 25   |
| Section 3 | Self-Motivation                                 | 27   |
| Section 4 | Self-Regulation – Goal Setting                  | 30   |
| Section 5 | Self-Regulation – Time Management               | 32   |
| Unit 3    | Information and Communication Technology Skills | 36   |
| Section 1 | Basic Computer Operations                       | 36   |
| Section 2 | Performing Basic File Operations                | 38   |
| Section 3 | Computer Care and Maintenance                   | 39   |
| Section 4 | Computer Security and Privacy                   | 41   |
| Unit 4    | Entrepreneurship Skills                         | 46   |
| Section 1 | Entrepreneurship and Society                    | 46   |
| Section 2 | Qualities and Function of an Entrepreneur       | 49   |
| Section 3 | Myths about Entrepreneurship                    | 52   |
| Section 4 | Entrepreneurship as a Career Path               | 55   |
| Unit 5    | Green Skills                                    | 60   |
| Section 1 | Sustainable Development                         | 60   |
| Section 2 | Our Role In Sustainable Development             | 63   |

## Part B: Subject Specific Skills

| #         | Lesson Name                                                                                                    | Page |
|-----------|----------------------------------------------------------------------------------------------------|------|
| Unit 1    | Introduction to Artificial Intelligence                                                                                                    | 66   |
| Section 1 | Understanding Artificial Intelligence – Evolution of Smartphones, What is Intelligence, Type of Intelligence, Decision Making, Understanding AI, Application of AI around us, Understanding the Distinctions: AI vs Other Technologies | 66   |
| Section 2 | Basics of AI – KWLH Framework, AI Definition, Understanding AI, ML, and DL                                                                                                    | 73   |

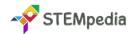

| Section 3 | Introduction to Al Domains – Data Sciences, Computer Vision, Natural Language Processing                                                                                                    |     |
|-----------|----------------------------------------------------------------------------------------------------|-----|
| Section 4 | Al Ethics – Moral Dilemmas, Data Privacy in the Age of Smartphone, Understanding Bias in Al, Al Access                                                                                                    |     |
| Unit 2    | Al Project Cycle                                                                                                    |     |
| Section 1 | Problem Scoping – Sustainable Development Goals, 4Ws Problem Canvas, Problem Statement Template                                                                                                    |     |
| Section 2 | <b>Data Acquisition</b> – What is Data, Data Sources, Data Features, Datasets, Data Acquisition                                                                                                    |     |
| Section 3 | Data Exploration – Data Visualization Charts                                                                                                    | 90  |
| Section 4 | Modelling – What is Modelling, Rule Based Approach, Learning Based Approach, Supervised Learning, Unsupervised Learning, Classification, Regression, Clustering, Dimensionality Reduction                                                                                                    |     |
| Section 5 | Evaluation                                                                                                    | 94  |
| Section 6 | Neural Network                                                                                                    | 98  |
| Unit 3    | Advance Python                                                                                                    | 104 |
| Section 1 | Jupyter Notebook – Jupyter Notebook Basics, Jupyter Notebook in PictoBlox                                                                                                    | 104 |
| Section 2 | Introduction to Virtual Environments – Anaconda Navigator Installation, Creating a Virtual Environment                                                                                                    |     |
| Section 3 | PictoBlox Python – PictoBlox Python Interface                                                                                                    |     |
| Section 4 | Introduction to Python – Why Python for AI, Application of Python, Python Basics – Printing Statements, Python Statements and Comments, Keywords, Identifiers, Variables, Datatypes, Python Inputs, Python Operators (Arithmetic, Comparison, Logical, Assignment), Conditional Statements (if, if-else, elif), Looping (for and while) |     |
| Section 5 | Python Packages - Installing Python Packages in Anaconda, Installing Python Packages in PictoBlox Python, Importing Installed Packages, Key Python Libraries — Numpy, OpenCV, Matplotlib, NLTK, Pandas                                                                                                    |     |
| Section 6 | PictoBlox Machine Learning Environment - Image Classifier, Pose Classifier, Hand Pose Classifier, Text Classification, Object Detection, Numbers Classification and Regression, Audio Classification                                                                                                    |     |
| Unit 4    | Data Sciences                                                                                                    | 128 |
| Section 1 | Introduction                                                                                                    | 128 |
| Section 2 | Application of Data Science                                                                                                    | 129 |
| Section 3 | Al Project Cycle for Data Science                                                                                                    | 131 |
| Section 4 | Data - Understanding Data Collection and Analysis, Data Sources, Data Formats                                                                                                    | 135 |
| Section 5 | Understanding Data Access in Python – NumPy (Defining an Aprray, 5 Usecases of Numpy), Pandas (Diverse Data Handling with Pandas, Pillars of Pandas, Pandas in Action), Matplotlib                                                                                                    |     |
| Section 6 | <b>Data Visualization -</b> Plotting with Matplotlib (Scatter Plots, Bar Charts, Histograms, Box Plots (Box and Whisker Plots))                                                                                                    |     |
|           | Lists and Tuples – List, Creating a List, Accessing List Elements, Adding Elements to a List, Removing Elements from a List, Slicing in Lists, List Methods, Tuples                                                                                                    |     |

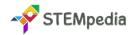

| Section 8 | <b>Data Sciences: Classification Model -</b> Understanding the K-Nearest Neighbour Algorithm                                                                                                    |     |
|-----------|----------------------------------------------------------------------------------------------------|-----|
| Unit 5    | Computer Vision                                                                                                    | 152 |
| Section 1 | Application of Computer Vision                                                                                                    | 152 |
| Section 2 | Introduction to Computer Vision - Tasks in Computer Vision                                                                                                    |     |
| Section 3 | <b>Basics of Images</b> - Pixel Fundamentals, Resolution, Pixel Value, Grayscale Images, RGB Images, Understanding RGB Image Storage in Computers, Image Features                                                                                                    |     |
| Section 4 | Introduction to OpenCV - Setting Up OpenCV, Image Resizing, Image Cropping, Additional Image Processing Techniques                                                                                                    |     |
| Section 5 | Convolution – Kernal, Example of Python Code for Convolution                                                                                                    | 162 |
| Section 6 | Convolution Neural Network - What exactly is a Convolutional Neural Network?  Rectified Linear Unit Function, Pooling Layer, Fully Connected Layer                                                                                                    |     |
| Unit 6    | Natural Language Processing                                                                                                    | 173 |
| Section 1 | Application of Natural Language Processing                                                                                                    | 173 |
| Section 2 | Introduction to NLP - Understanding the AI Project Cycle through NLP, Mastering Model Complexity in Statistical Modelling                                                                                                    |     |
| Section 3 | Exploring Chatbots and Their Types                                                                                                    |     |
| Section 4 | Human Language Vs Computer Language                                                                                                    |     |
| Section 5 | Data Processing in NLP - Sentence Segmentation, Tokenization, Removing Stopwords, Special Characters, and Numbers, Converting Text to a Common Case, Stemming / Lemmatization, Part-of-speech (POS) Tagging, Bag of Words (Bow), TF-IDF (Term Frequency & Inverse Document Frequency) |     |
| Section 6 | <b>NLTK (Natural Language ToolKit)</b> - How to Use NLTK in Python, Tokenization, Stemming, Lemmatization                                                                                                    |     |
| Section 7 | Large Language Model (LLM) - Key Aspects of LLMs, Use Cases of LLMs, Advantages of LLMs, Challenges and Limitations, Examples of LLMs                                                                                                    |     |
| Unit 7    | Evaluation                                                                                                    | 193 |
| Section 1 | Introduction to Model Evaluation in AI - Key Terms in Model Evaluation                                                                                                    | 193 |
| Section 2 | Confusion Matrix in Model Evaluation                                                                                                    | 195 |
| Section 3 | Evaluation Methods – Accuracy, Precision, Recall, F1 Score                                                                                                    | 197 |

## Part C: Lab Activities on Python, AI, and ML

| Lab Activity   | Activity Name                                    | Activity Category | Page |
|----------------|--------------------------------------------------|-------------------|------|
| Lab Activity 1 | Calculator Application Using Python Functions    | Advance Python    | 204  |
| Lab Activity 2 | Weather Clothing Advisor Using Python Conditions | Advance Python    | 205  |
| Lab Activity 3 | Sorting a Class Roster in Python                 | Advance Python    | 206  |
| Lab Activity 4 | Exploring NumPy                                  | Advance Python    | 207  |
| Lab Activity 5 | Pandas Basics and Reading a CSV File             | Advance Python    | 208  |
| Lab Activity 6 | Reading JSON Data into a Pandas DataFrame        | Advance Python    | 210  |
| Lab Activity 7 | Basic Pandas Operations                          | Advance Python    | 213  |
| Lab Activity 8 | Plotting X and Y Point Arrays using Matplotlib   | Advance Python    | 215  |

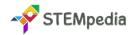

| Lab Activity 9  | Plotting with Matplotlib - Markers, Line Styles, & Axis Labels | Advance Python    | 216 |
|-----------------|----------------------------------------------------------------|-------------------|-----|
| Lab Activity 10 | Plotting Bar Graphs with Bestselling Book Data                 | Advance Python    | 218 |
| Lab Activity 11 | Scatter Plots with Varied Data using Matplotlib                | Advance Python    | 220 |
| Lab Activity 12 | Regression - Predicting Future Temperatures                    | Advance Python    | 221 |
| Lab Activity 13 | Image Manipulation with OpenCV - Cropping and Resizing         | OpenCV Basics     | 223 |
| Lab Activity 14 | Image Processing Techniques with OpenCV                        | OpenCV Basics     | 225 |
| Lab Activity 15 | Exploring Image Convolution with OpenCV                        | OpenCV Basics     | 226 |
| Lab Activity 16 | Convolution on a Random Array with OpenCV                      | OpenCV Basics     | 228 |
| Lab Activity 17 | Face Emotion Detector                                          | AI with PictoBlox | 229 |
| Lab Activity 18 | Object Detector in PictoBlox Using Python                      | AI with PictoBlox | 231 |
| Lab Activity 19 | Fruit Classifier in PictoBlox Using Python – Part 1            | ML with PictoBlox | 232 |
| Lab Activity 20 | Fruit Classifier in PictoBlox Using Python – Part 2            | ML with PictoBlox | 232 |
| Lab Activity 21 | Rock, Paper, Scissors Hand Pose Classifier                     | ML with PictoBlox | 235 |
| Lab Activity 22 | Yoga Pose Detector with Pose Classifier                        | ML with PictoBlox | 237 |
| Lab Activity 23 | Titanic Survival Classifier in Python – Part 1                 | ML with PictoBlox | 239 |
| Lab Activity 24 | Titanic Survival Classifier in Python – Part 2                 | ML with PictoBlox | 239 |
| Lab Activity 25 | Implementing K-Means Clustering in Python – Part 1             | Advance Python    | 242 |
| Lab Activity 26 | Implementing K-Means Clustering in Python – Part 2             | Advance Python    | 242 |
| Lab Activity 27 | Exploring the NLTK Package in Python – Part 1                  | Advance Python    | 244 |
| Lab Activity 28 | Exploring the NLTK Package in Python – Part 2                  | Advance Python    | 244 |
| Lab Activity 29 | Creating and Plotting a Confusion Matrix in Python – Part 1    | Advance Python    | 246 |
| Lab Activity 30 | Creating and Plotting a Confusion Matrix in Python – Part 2    | Advance Python    | 246 |

## Part D: Project Work and Miscellaneous

| # | Lesson Name                                                         | Page |
|---|---------------------------------------------------------------------|------|
| 1 | Capstone Project – Codeavour                                        | 249  |
| 2 | Sample Projects Built by Community                                  | 250  |
| 3 | Blueprint for Sample Question Paper for Class X (Session 2023-2024) | 251  |
| 4 | Sample Question Paper for Class X (Session 2023-2024)               | 252  |
| 5 | Marking Scheme for Class X (Session 2023-2024)                      | 259  |
| 6 | Answer Keys                                                         | 265  |